## Varianten Feature Module DIGI 100 (29504-203.xx):

## **Standard (AABB): = Halbbildspeicher**

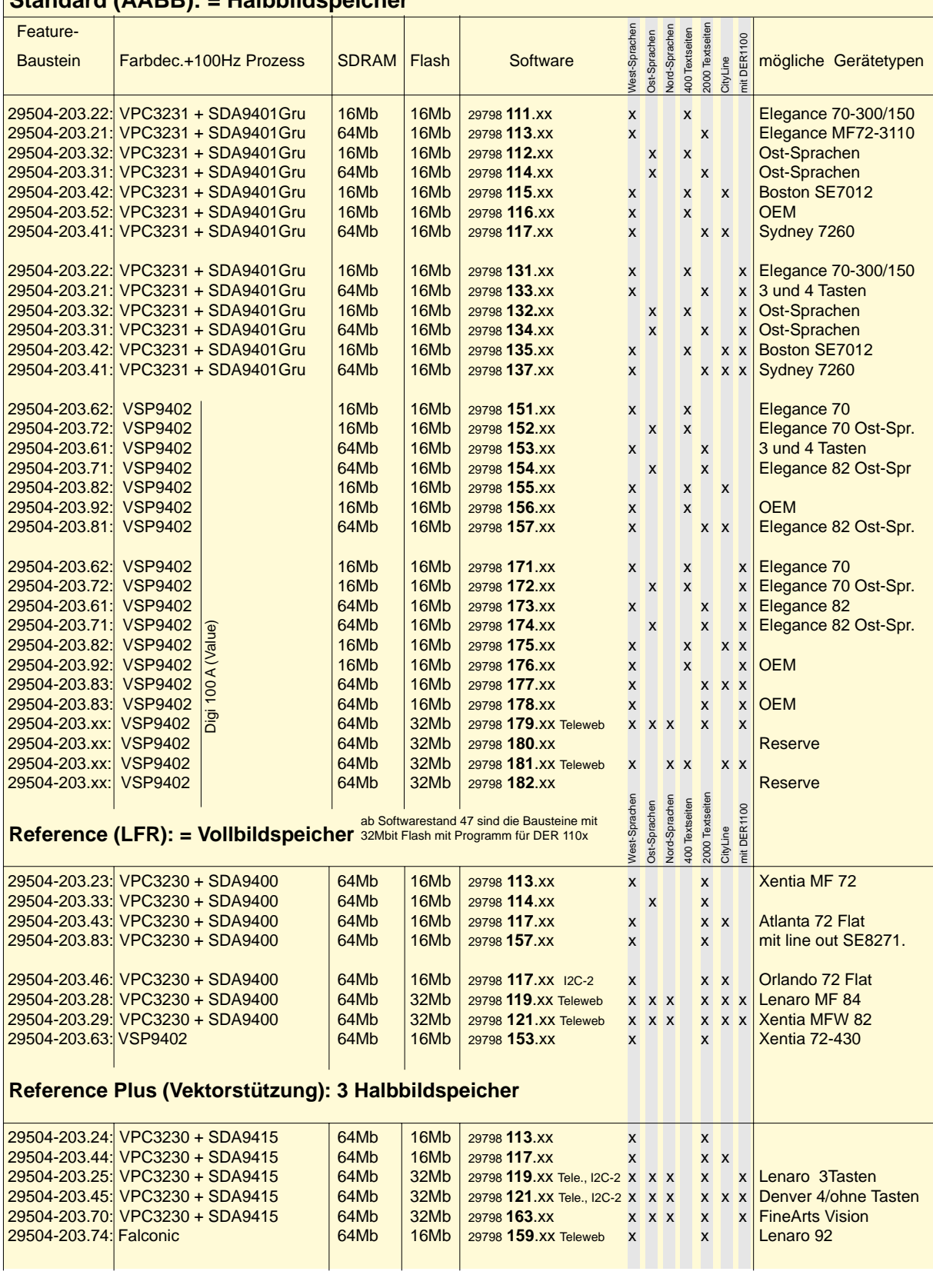

## Welche Software benötige ich für mein Gerät?

Stand bringen:

Software auf neuen Wenn Sie wissen wollen welche Software sich im Gerät befindet, drükken Sie die Fernbedientaste "I" und danach die grüne Taste. Es erscheint für 5 sek. die Software Nr. z.B. 29798 **111.41**